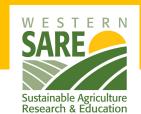

# **Montana State Univers**

wsare@montana.edu • westernsare.org • 406-994-4785

### **Western SARE Project Modification Request Form**

**Directions:** Fill out the top portion of this page and each applicable section for which a modification is requested. Email the completed form to the Program Manager for your grant program (see website) and copy: jennifer.vonsehlen@montana.edu Justification is required for each modification requested; leave other sections blank. Use the last page to update other contacts listed in the Subaward Agreement. Modification requests MUST be submitted by either the PI or the subrecipient's Authorized Official (AO). By submitting this form to Western SARE, the PI and the subrecipient's Authorized Official affirm agreement with the proposed project modifications.

Check here ONLY if modifications are being requested at award time, prior to having a fully executed Subaward

| Agreement in place. Note: PI/entity will not have a                                          | MSU Subaward ID #.                                                    |
|----------------------------------------------------------------------------------------------|-----------------------------------------------------------------------|
| PI Name (first and last):                                                                    |                                                                       |
| Subrecipient Name:                                                                           |                                                                       |
| Project Title:                                                                               |                                                                       |
| Western SARE Project #:                                                                      | MSU Subaward ID #: (GXXX-XX-WXXXX)                                    |
| No-Cost Extension: Answer questions below                                                    | New End Date Requested:                                               |
| Provide a brief summary of project progress to date. For                                     | r all sections below, use space provided on last page, if needed.     |
|                                                                                              |                                                                       |
| Provide justification for the no-cost extension, i.e., why                                   | is the NCE necessary. Indicate if this is a subsequent NCE request    |
| Provide a timeline for the portion(s) of the project to be                                   | e completed during the extension period.                              |
| If an unobligated balance (i.e., uncommitted funds) at the how remaining funds will be used. | ne end of the <u>original project end date</u> is projected, indicate |

**Re-budget:** Re-budgeting from one budget category to another is permissible to carry out the original approved Scope of Work (see Attachment 5A of the Subaward Agreement). Re-budgeting among budget categories in excess of 10% of the overall award amount and/or introducing a new budget category requires pre-approval. Provide the proposed re-budget and enter the justification in the box below.

| <b>Budget Category</b>     | Current Budget <sup>1</sup> | Changes (+/-) <sup>2</sup> | Revised Budget <sup>3</sup> |
|----------------------------|-----------------------------|----------------------------|-----------------------------|
| Salaries                   |                             |                            |                             |
| Benefits                   |                             |                            |                             |
| Lower-tier Sub Awards      |                             |                            |                             |
| Contracted Services        |                             |                            |                             |
| Supplies                   |                             |                            |                             |
| Communication              |                             |                            |                             |
| Foreign Travel*            |                             |                            |                             |
| Domestic Travel            |                             |                            |                             |
| Rent                       |                             |                            |                             |
| Repair & Maintenance*      |                             |                            |                             |
| Awards^                    |                             |                            |                             |
| Participant Support        |                             |                            |                             |
| <b>Total Direct Costs</b>  |                             |                            |                             |
| Total Indirect Costs (F&A) |                             |                            |                             |
| Total Costs                |                             |                            |                             |

<sup>\*</sup>Foreign Travel and Repairs & Maintenance are uncommon expenses on Western SARE awards; requires pre-approval.

Re-budget Justification (use space provided on last page, if needed)

<sup>^</sup>Awards is used ONLY for Graduate Student Tuition Remission – allowed ONLY on Research & Education grant program.

<sup>&</sup>lt;sup>1</sup>Enter current, approved budget, see the Subaward Agreement/Amendment, Attachment 5

<sup>&</sup>lt;sup>2</sup>Total Costs on Changes column should equal \$0. Enter values as plus (+) or minus (-) for each category where changes are needed.

<sup>&</sup>lt;sup>3</sup>Revised Budget values will auto-calculate if using Adobe digital format.

|                                                                   | elow, enter an explanation for the PI change and address the nder of the project. Use space provided on last page, if needed.                                                                                                    |
|-------------------------------------------------------------------|----------------------------------------------------------------------------------------------------|
|                                                                   |                                                                                                    |
|                                                                   |                                                                                                    |
|                                                                   |                                                                                                    |
|                                                                   |                                                                                                    |
|                                                                   |                                                                                                    |
| Provide the following details for the proposed new PI (r<br>Name: | necessary for amending the subaward agreement): Title/Position:                                                                                                    |
| Inst./Org./Business Name:                                         |                                                                                                    |
| Email:                                                            | Phone:                                                                                                    |
| Business Address:                                                 |                                                                                                    |
|                                                                   | e current/named PI relinquishing their role must be sent with proposed PI as well as their curriculum vitae/resume and is request.                                                                                                   |
| and objectives will only be considered under exten                | Work that result in significant changes to the project outcomes nuating circumstances. Such revisions must be reviewed and see. In the box below, explain the circumstances that led to the Work or use space provided on last page. |
|                                                                   |                                                                                                    |
|                                                                   |                                                                                                    |
|                                                                   |                                                                                                    |
|                                                                   |                                                                                                    |
| Other Project Modification NOT Listed Above: Att                  | ach request or use space provided on last page.                                                                                                    |
| Western SARE Office Use Only: Changes to reporting requirements:  |                                                                                                    |
| changes to reporting requirements:                                |                                                                                                    |
| Other changes:                                                    |                                                                                                    |
| Project Modification(s) Approved by Western SARE Regional         | Coordinator:<br>Date:                                                                                                    |
| Western SARE RC Signature – digital accepted                      |                                                                                                    |
|                                                                   |                                                                                                    |

This page provided for additional justification/narrative

## Montana State University (MSU) - Office of Sponsored Programs (OSP)

#### **UPDATE/REPLACE Subrecipient Contacts**

#### **MSU SUBAWARD ID:**

(EX: G123-YY-W####)

Complete all fields on this form for any contact role that needs to be updated or replaced. Award documents and related correspondence will be delivered by email to the contact roles listed below. For multiple email addresses within a single role, please separate email addresses with a semi-colon. If there are no changes to a role, please leave that role blank.

| Please email the completed form to subawards@montana.edu for processing.  Subrecipient Institution/Organization |                                      |                          |                      |
|----------------------------------------------------------------------------------------------------|--------------------------------------|--------------------------|----------------------|
| Subi ecipient                                                                                                   | insutuuu/Oi gamzauun                 |                          | 1                    |
| Name:                                                                                                    |                                      | Email:                   |                      |
| Address:                                                                                                    |                                      | <u>'</u>                 |                      |
| City:                                                                                                    | State                                | e: 7                     | Zip Code (9 digits): |
|                                                                                                    |                                      | .   -                    | 27 0000 (5 018.00).  |
| Subrecipient                                                                                                    | Administrative Contact               |                          |                      |
| Name:                                                                                                    |                                      |                          |                      |
| Address:                                                                                                    |                                      |                          |                      |
| City:                                                                                                    | State:                               | ZipCod                   | le:                  |
| Telephone:                                                                                                    | Email:                               | F                        |                      |
|                                                                                                    |                                      |                          |                      |
| Subrecipient l                                                                                                  | Principal Investigator               |                          |                      |
| Name:                                                                                                    |                                      |                          |                      |
| Address:                                                                                                    |                                      |                          |                      |
| City:                                                                                                    | State:                               | ZipCod                   | le:                  |
| Telephone:                                                                                                    | Email:                               |                          |                      |
|                                                                                                    |                                      |                          |                      |
|                                                                                                    | Financial Contact                    |                          |                      |
| Name:                                                                                                    |                                      |                          |                      |
| Address:                                                                                                    |                                      |                          |                      |
| City:                                                                                                    | State:                               | ZipCod                   | le:                  |
| Telephone:                                                                                                    | Email:                               | 1 *                      |                      |
|                                                                                                    |                                      |                          |                      |
|                                                                                                    | Authorized Official: authorized to s | sign for the subrecipies | nt institution       |
| Name:                                                                                                    |                                      |                          |                      |
| Address:                                                                                                    |                                      |                          |                      |
| City:                                                                                                    | State:                               | ZipCod                   | le:                  |
| Telephone:                                                                                                    | Email:                               | 1 *                      | <b>'</b>             |
| For MSU Intern                                                                                                  | al Use Only:                         |                          |                      |

E-file Processed by/date

Resend Pending/date

Issue Amend/date